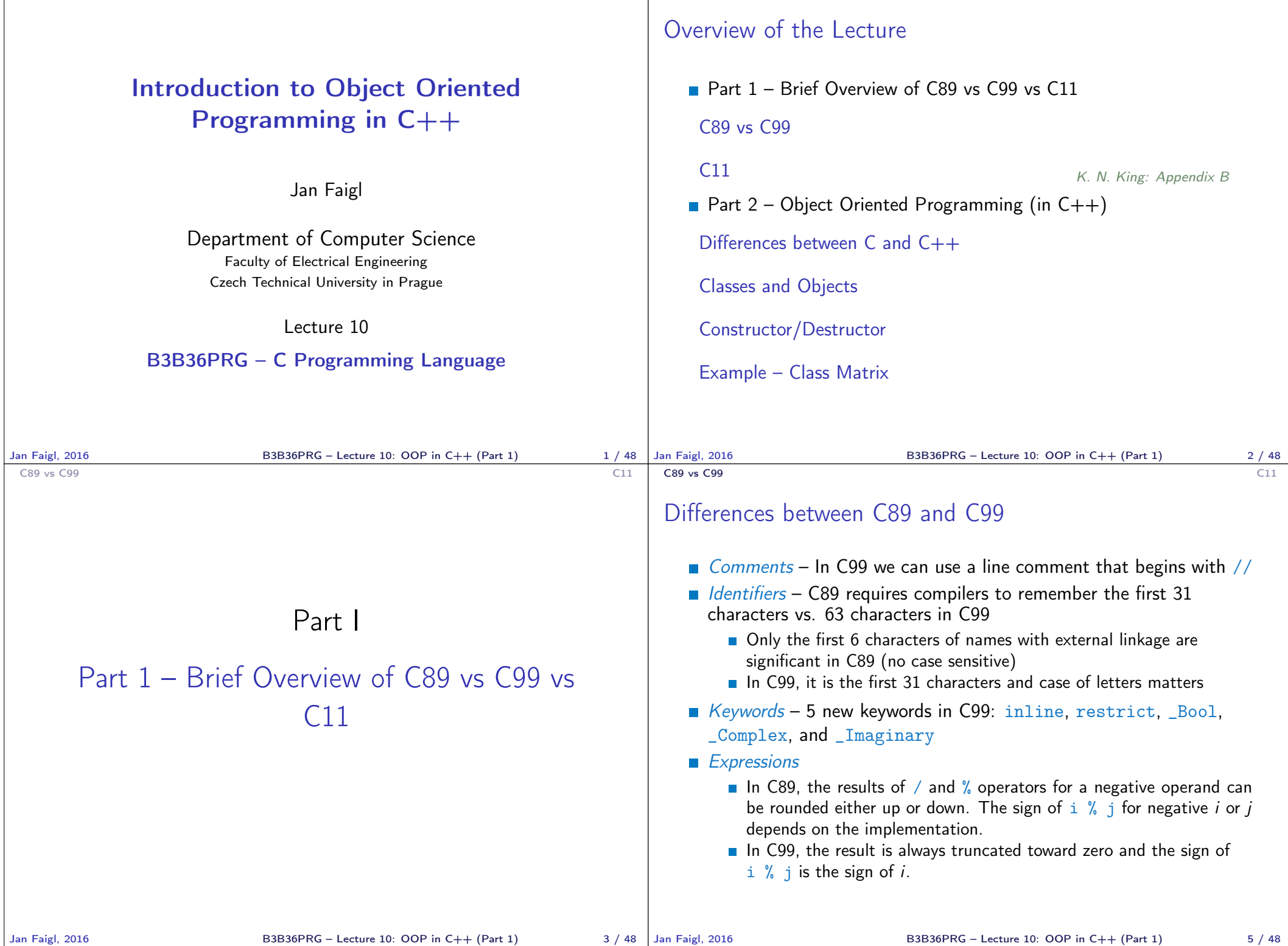

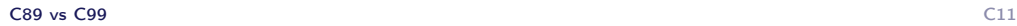

## Differences between C89 and C99

- $\Box$  Bool type C99 provides  $\Box$  Bool type and macros in stdbool.h
- $\Box$  Loops C99 allows to declare control variable(s) in the first statement of the for loop
- $Arravs C99$  has
	- **designated initializers and also allows**
	- to use variable-length arrays
- Functions one of the directly visible changes is
	- In C89, declarations must precede statements within a block. In C99, it cam be mixed.
- $Preprocessor e.g.,$ 
	- G99 allows macros with a variable number of arguments
	- C99 introduces \_\_func\_\_ macro which behaves as a string variable that stores the name of the currently executing function
- **Input/Output conversion specification for the \*printf() and** \*scanf () functions has been significantly changed in C99.

## Differences between C89 and C99 – Additional Libraries

- $\blacksquare$  <stdbool.h> macros false and true that denote the logical values 0 and 1, respectively
- $\blacksquare$  <stdint.h> integer types with specified widths
- $\blacksquare$  <inttypes.h> macros for input/output of types specified in <stdint.h>
- $\blacksquare$  <complex.h> functions to perform mathematical operations on complex numbers
- $\blacksquare$  <tgmath.h> type-generic macros for easier call of functions defined in  $\{\text{math.h}\}$  and  $\{\text{complex.h}\}$
- $\blacksquare$  <fenv.h> provides access to floating-point status flags and control modes

Further changes, e.g., see K. N. King: Appendix B

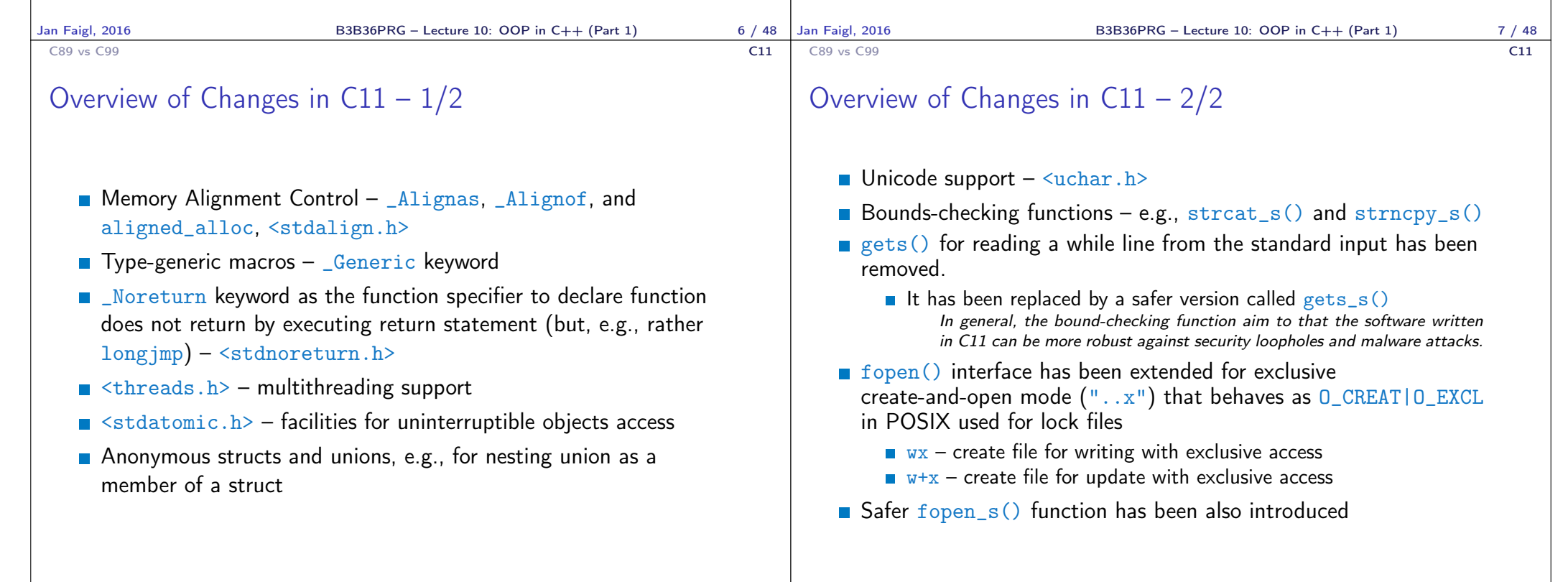

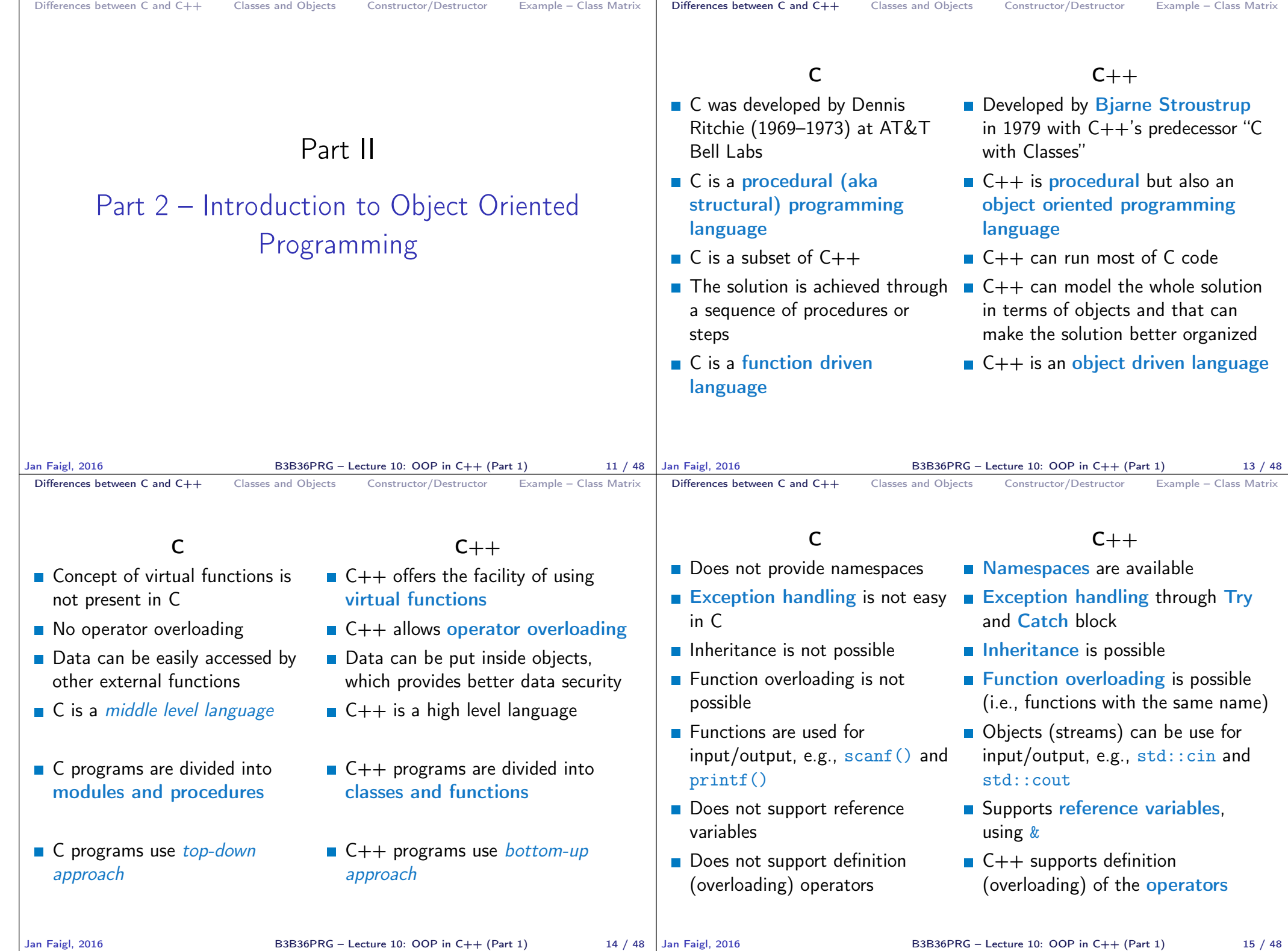

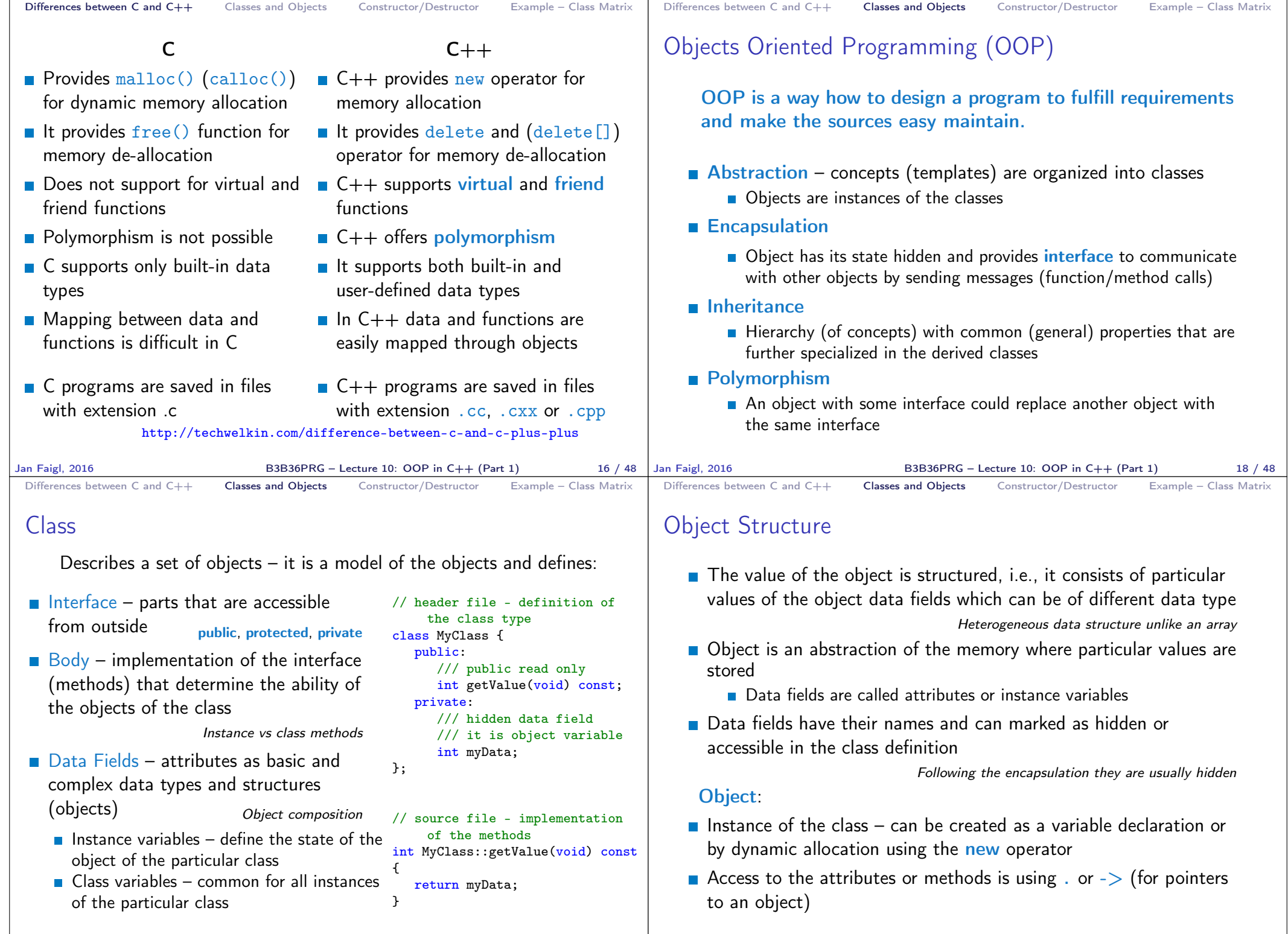

Jan Faigl, 2016 B3B36PRG – Lecture 10: OOP in C++ (Part 1) 19 / 48

 $B3B36PRG - Lecture 10: OOP in C++ (Part 1)$  20 / 48

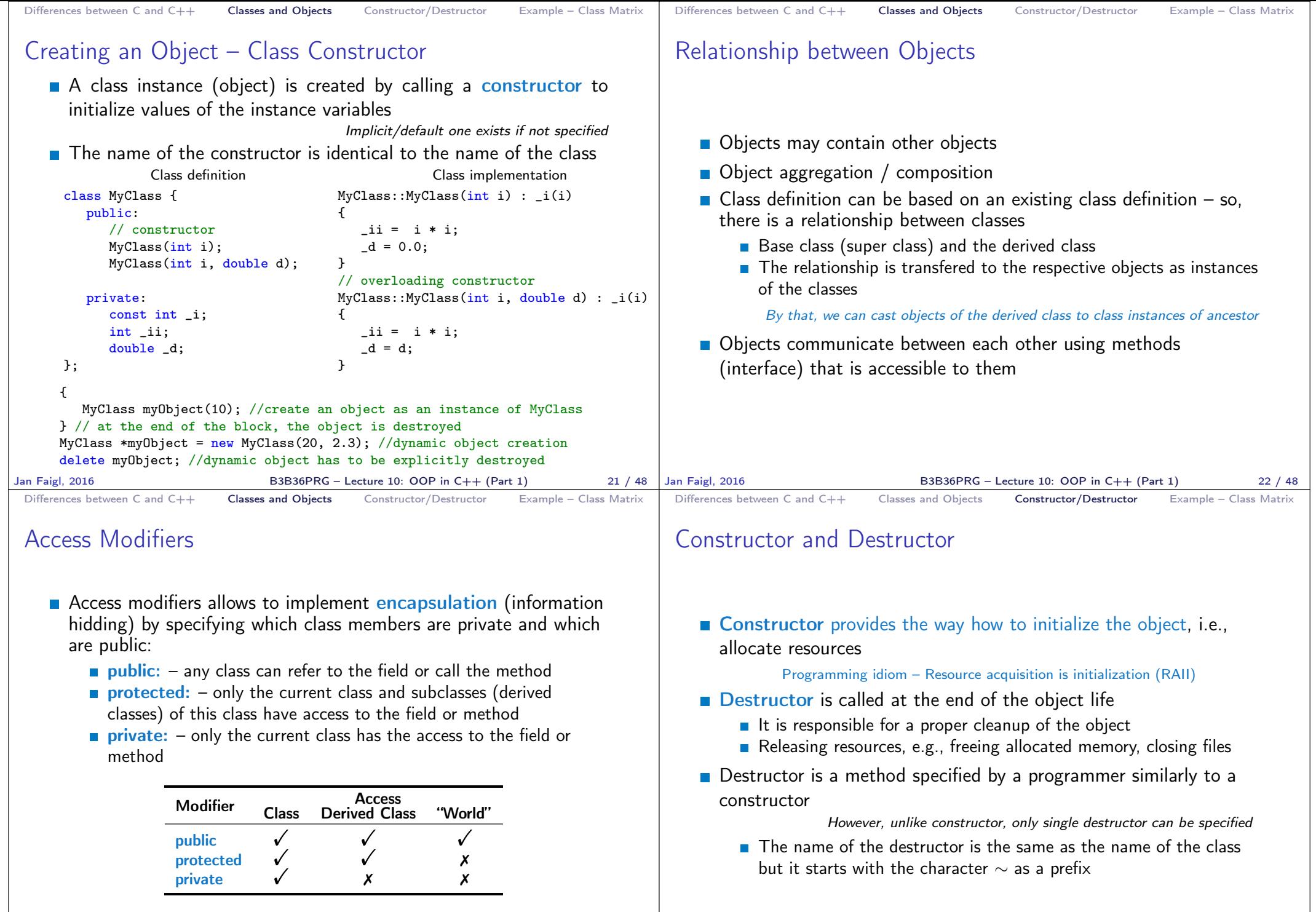

```
Differences between C and C++ Classes and Objects Constructor/Destructor Example – Class Matrix
 Constructor Overloading
    An example of constructor for creating an instance of the complex
      number
    In an object initialization, we may specify only real part or both
      the real and imaginary part
           class Complex {
               public:
                  Complex(double r)
                  {
                     re = r;
                  }
                  Complex(double r, double i)
                  {
                     re = r:
                     im = i;
                  }
                  \text{\textdegree}Complex() { /* nothing to do in destructor */ }
               private:
                  double re;
                  double im;
           \cdotBoth constructors shared the duplicate code, which we like to avoid!
Jan Faigl, 2016 B3B36PRG – Lecture 10: OOP in C++ (Part 1) 26 / 48
                                                                               Differences between C and C++ Classes and Objects Constructor/Destructor Example – Class Matrix
                                                                               Example – Constructor Calling 1/3
                                                                                  We can create a dedicated initialization method that is called from
                                                                                    different constructors
                                                                                   class Complex {
                                                                                      public:
                                                                                          Complex(double r, double i) { init(r, i); }
                                                                                          Complex(double r) { init(r, 0.0); }
                                                                                          Complex() { init(0.0, 0.0); }
                                                                                      private:
                                                                                          void init(double r, double i)
                                                                                          {
                                                                                             re = r;im = i:
                                                                                          }
                                                                                       private:
                                                                                          double re;
                                                                                          double im;
                                                                                   };
                                                                              Jan Faigl, 2016 B3B36PRG – Lecture 10: OOP in C++ (Part 1) 27 / 48
 Differences between C and C++ Classes and Objects Constructor/Destructor Example – Class Matrix
 Example – Constructor Calling 2/3
    Or we can utilize default values of the arguments that is combined
      with initializer list here
   class Complex {
       public:
          Complex(double r = 0.0, double i = 0.0) : re(r), im(i) {}
       private:
          double re;
          double im;
   };
   int main(void)
   {
       Complex c1;
       Complex c2(1.);
       Complex c3(1., -1.);
       return 0;
   }
Jan Faigl, 2016 B3B36PRG – Lecture 10: OOP in C++ (Part 1) 28 / 48
                                                                               Differences between C and C++ Classes and Objects Constructor/Destructor Example – Class Matrix
                                                                               Example – Constructor Calling 3/3
                                                                                  Alternatively, in C++11, we can use delegating constructor
                                                                                 class Complex {
                                                                                     public:
                                                                                        Complex(double r, double i)
                                                                                        {
                                                                                           re = r:
                                                                                            im = i;
                                                                                        }
                                                                                        Complex(double r) : Complex(r, 0.0) {}
                                                                                        Complex() : Complex(0.0, 0.0) {}
                                                                                     private:
                                                                                        double re;
                                                                                        double im;
                                                                                 };
                                                                                                            B3B36PRG – Lecture 10: OOP in C++ (Part 1) 29 / 48
```
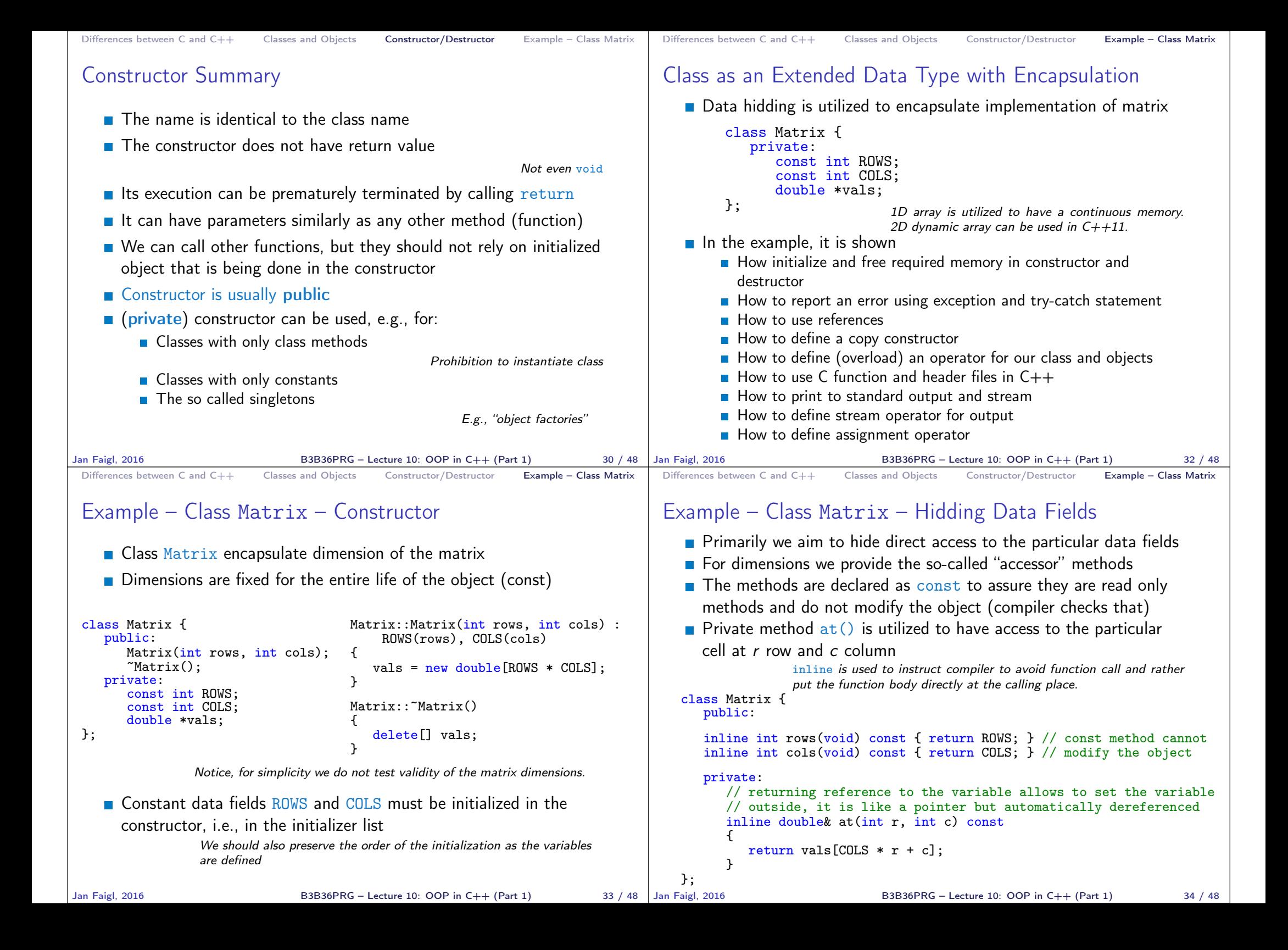

```
Differences between C and C++ Classes and Objects Constructor/Destructor Example – Class Matrix
 Example – Class Matrix – Using Reference
    \blacksquare The at () method can be used to fill the matrix randomly
    The random() function is defined in \leq stdlib.h>, but in C++ we
      prefer to include C libraries as <cstdlib>
 class Matrix {
     public:
        void fillRandom(void);
     private:
        inline double& at(int r, int c) const { return vals [COLS * r + c]; }
 };
 #include <cstdlib>
 void Matrix::fillRandom(void)
 {
     for (int r = 0; r <ROWS; ++r) {
        for (int c = 0; c < COLS; ++c) {
           at(r, c) = (rand() % 100) / 10.0; // set vals[COLS * r + c]
        }
    }
 }
                In this case, it is more straightforward to just fill 1D array of vals for
                i in 0..(ROWS * COLS).
Jan Faigl, 2016 B3B36PRG – Lecture 10: OOP in C++ (Part 1) 35 / 48
                                                                                 Differences between C and C++ Classes and Objects Constructor/Destructor Example – Class Matrix
                                                                                 Example – Class Matrix – Getters/Setters
                                                                                    ■ Access to particular cell
                                                                                       of the matrix is provided
                                                                                       through the so-called
                                                                                       getter and setter methods <sub>};</sub>
                                                                                                                class Matrix {
                                                                                                                   public:
                                                                                                                      double getValueAt(int r, int c) const;
                                                                                                                      void setValueAt(double v, int r, int c);
                                                                                    The methods are based on the private at() method but will throw
                                                                                       an exception if a cell out of ROWS and COLS would be requested
                                                                                     #include <stdexcept>
                                                                                     double Matrix::getValueAt(int r, int c) const
                                                                                     {
                                                                                       if (r < 0 or r >= ROWS or c < 0 or c >= COLS) {
                                                                                         throw std::out_of_range("Out of range at Matrix::getValueAt");
                                                                                       }
                                                                                       return at(r, c):
                                                                                     }
                                                                                     void Matrix::setValueAt(double v, int r, int c)
                                                                                     {
                                                                                       if (r < 0 or r >= ROWS or c < 0 or c >= COLS) {
                                                                                          throw std::out_of_range("Out of range at Matrix::setValueAt");
                                                                                       }
                                                                                       at(r, c) = v;}
                                                                                Jan Faigl, 2016 B3B36PRG – Lecture 10: OOP in C++ (Part 1) 36 / 48
 Differences between C and C++ Classes and Objects Constructor/Destructor Example – Class Matrix
 Example – Class Matrix – Exception Handling
    \blacksquare The code where an exception can be raised is put into the
      try-catch block
    \blacksquare The particular exception is specified in the catch by the class name
    We use the program standard output denoted as \text{std}::\text{cut}We can avoid std:: by using namespace std;
   Or just using std::cout; #include <iostream>
   #include "matrix.h"
   int main(void)
   {
      int ret = 0:
      try {
          Matrix m1(3, 3):
          m1.setValueAt(10.5, 2, 3); // col 3 raises the exception
          m1.fillRandom();
      } catch (std::out_of_range& e) {
          std::cout << "ERROR: " << e.what() << std::endl;
          ret = -1}
      return ret;
   } lec10/demo-matrix.cc
Jan Faigl, 2016 B3B36PRG – Lecture 10: OOP in C++ (Part 1) 37 / 48
                                                                                 Differences between C and C++ Classes and Objects Constructor/Destructor Example – Class Matrix
                                                                                 Example – Class Matrix – Printing the Matrix
                                                                                    \blacksquare We create a print () method to nicely print the matrix to the
                                                                                      standard output
                                                                                    Formatting is controlled by i/o stream manipulators defined in
                                                                                       <iomanip> header file
                                                                                    #include <iostream>
                                                                                    #include <iomanip>
                                                                                    #include "matrix.h"
                                                                                   void print(const Matrix& m)
                                                                                   {
                                                                                       std::cout << std::fixed << std::setprecision(1);
                                                                                       for (int r = 0; r < m.rows(); +r) {
                                                                                          for (int c = 0; c < m.cols); ++c) {
                                                                                             std::cout << (c > 0 ? " " : "") << std::setw(4);
                                                                                             std::count \leq m.getValueAt(r, c);}
                                                                                          std::cout << std::endl;
                                                                                       }
                                                                                   }
                                                                                                               B3B36PRG - Lecture 10: OOP in C++ (Part 1) 38 / 48
```

```
Differences between C and C++ Classes and Objects Constructor/Destructor Example – Class Matrix
 Example – Class Matrix – Printing the Matrix
    Notice, the matrix variable m1 is not copied when it is passed to
      print() function because of passing reference
      #include <iostream>
      #include <iomanip>
      #include "matrix.h"
      void print(const Matrix& m);
      int main(void)
      {
          int ret = 0:
         try {
             Matrix m1(3, 3);
             m1.fillRandom();
             std::cout << "Matrix m1" << std::endl;
            print(m1);
       ...
    \blacksquare Example of the output
       clang++ --pedantic matrix.cc demo-matrix.cc && ./a.out
      Matrix m1
       1.3 9.7 9.8
       1.5 1.2 4.3
       8.7 0.8 9.8
                      lec10/matrix.h, lec10/matrix.cc, lec10/demo-matrix.cc
Jan Faigl, 2016 B3B36PRG – Lecture 10: OOP in C++ (Part 1) 39 / 48
                                                                                  Differences between C and C++ Classes and Objects Constructor/Destructor Example – Class Matrix
                                                                                  Example – Class Matrix – Copy Constructor
                                                                                     ■ We may overload the constructor to create an copy of the object
                                                                                      class Matrix {
                                                                                         public:
                                                                                            ...
                                                                                            Matrix(const Matrix &m);
                                                                                            ...
                                                                                     \cdot■ We create an exact copy of the matrix
                                                                                      Matrix::Matrix(const Matrix &m) : ROWS(m.ROWS), COLS(m.COLS)
                                                                                      { // copy constructor
                                                                                         vals = new double [ROWS * COLS];
                                                                                         for (int i = 0; i < ROWS * COLS; ++i) {
                                                                                            vals[i] = m.values[i];}
                                                                                      }
                                                                                     Notice, access to private fields is allowed within in the class
                                                                                                   We are implementing the class, and thus we are aware what are the
                                                                                                   internal data fields
                                                                                 Jan Faigl, 2016 B3B36PRG – Lecture 10: OOP in C++ (Part 1) 40 / 48
 Differences between C and C++ Classes and Objects Constructor/Destructor Example – Class Matrix
 Example – Class Matrix – Dynamic Object Allocation
    We can create a new instance of the object by the new operator
    We may also combine dynamic allocation with the copy constructor
    Notice, the access to the methods of the object using the pointer
      to the object is by the -> operator
     ratrix m1(3, 3);
     m1.fillRandom();
     std::cout << "Matrix m1" << std::endl;
     print(m1);
     Matrix *m2 = new Matrix(m1);Matrix *m3 = new Matrix(m2->rows(), m2->cols();
     std::cout << std::endl << "Matrix m2" << std::endl;
     print(*m2);
     m3->fillRandom();
     std::cout << std::endl << "Matrix m3" << std::endl;
     print(*m3);
     delete m2;
     delete m3;
                                                    lec10/demo-matrix.cc
Jan Faigl, 2016 B3B36PRG – Lecture 10: OOP in C++ (Part 1) 41 / 48
                                                                                  Differences between C and C++ Classes and Objects Constructor/Destructor Example – Class Matrix
                                                                                  Example – Class Matrix – Sum
                                                                                     The method to sum two matrices will return a new matrix
                                                                                     class Matrix {
                                                                                        public:
                                                                                           Matrix sum(const Matrix &m2);
                                                                                      }
                                                                                     \blacksquare The variable ret is passed using the copy constructor
                                                                                     Matrix Matrix::sum(const Matrix &m2)
                                                                                     {
                                                                                        if (ROWS != m2.ROWS or COLS != m2.COLS) {
                                                                                           throw std::invalid_argument("Matrix dimensions do not match at
                                                                                          Matrix::sum");
                                                                                        }
                                                                                        Matrix ret(ROWS, COLS);
                                                                                        for (int i = 0; i < ROWS * COLS; ++i) {
                                                                                           ret.values[i] = vals[i] + m2.values[i];}
                                                                                        return ret;
                                                                                      \Gamma The \texttt{sum}() method can be than used as any other method
                                                                                                        We may also implement sum as addition to the particular matrix
                                                                                      Matrix m1(3, 3);
                                                                                      m1.fillRandom();
                                                                                     Matrix *m2 = new Matrix(m1);Matrix m4 = m1.sum(*m2);
                                                                                                                 B3B36PRG - Lecture 10: OOP in C++ (Part 1) 42 / 48
```

```
Differences between C and C++ Classes and Objects Constructor/Destructor Example – Class Matrix
 Example – Class Matrix – Operator +
    In C++, we can define our own operators, e.g., + for sum of two
       matrices
    \blacksquare It will be called like the sum() method
       class Matrix {
         public:
            Matrix sum(const Matrix &m2);
            Matrix operator+(const Matrix &m2);
      }
    In our case, we can use the already implemented sum() method
       Matrix Matrix::operator+(const Matrix &m2)
       {
         return sum(m2);
      }
    \blacksquare The new operator can be applied for the operands of the Matrix
      type like as to default types
      Matrix m1(3,3);m1.fillRandom();
      Matrix m2(m1), m3(m1 + m2); // use sum of m1 and m2 to init m3
      print(m3):
Jan Faigl, 2016 B3B36PRG – Lecture 10: OOP in C++ (Part 1) 43 / 48
                                                                                     Differences between C and C++ Classes and Objects Constructor/Destructor Example – Class Matrix
                                                                                     Example – Class Matrix – Output Stream Operator
                                                                                         A output stream operator << can be defined to pass Matrix
                                                                                           objects directly to the output stream
                                                                                         #include <ostream>
                                                                                         class Matrix { ... };
                                                                                         std::ostream& operator<<(std::ostream& out, const Matrix& m);
                                                                                         It is defined outside the Matrix
                                                                                         #include <iomanip>
                                                                                         std::ostream& operator<<(std::ostream& out, const Matrix& m)
                                                                                         {
                                                                                            if (out) {
                                                                                               out << std::fixed << std::setprecision(1);
                                                                                               for (int r = 0; r < m.\text{rows}); ++r) {
                                                                                                  for (int c = 0; c < m \cdot cols(); ++c) {
                                                                                                     out << (c > 0 ? " " : "") << std::setw(4);out << m.getValueAt(r, c);
                                                                                                  }
                                                                                                  out << std::endl;
                                                                                               }
                                                                                            }
                                                                                            return out;
                                                                                         }
                                                                                                             "Outside" operator can be used in an output stream pipeline with other
                                                                                                            data types. In this case, we can use just the public methods. But, if
                                                                                                            needed, we can declare the operator as a friend method to the class.
                                                                                                            which can access the private fields.
                                                                                    Jan Faigl, 2016 B3B36PRG – Lecture 10: OOP in C++ (Part 1) 44 / 48
 Differences between C and C++ Classes and Objects Constructor/Destructor Example – Class Matrix
 Example – Class Matrix – Example of Usage
    Having the stream operator we can use + directly in the output
       std::cout << "\nMatrix demo using operators" << std::endl;
      Matrix m1(2, 2);
      Matrix m2(m1):
      m1.fillRandom();
      m2.fillRandom();
      std::cout << "Matrix m1" << std::endl << m1;
       std::cout << "\nMatrix m2" << std::endl << m2;
       std::cout << "\nMatrix m1 + m2" << std::endl << m1 + m2;
    Example of the output operator
      Matrix demo using operators
       Matrix m1
       0.8 3.1
       2.2 4.6
      Matrix m2
       0.4 2.3
       3.3 7.2
      Matrix m1 + m2
       1.2 5.4
                                                      5.5 11.8 lec10/demo-matrix.cc
Jan Faigl, 2016 B3B36PRG – Lecture 10: OOP in C++ (Part 1) 45 / 48
                                                                                     Differences between C and C++ Classes and Objects Constructor/Destructor Example – Class Matrix
                                                                                     Example – Class Matrix – Assignment Operator =
                                                                                        \blacksquare We can defined the assignment operator =
                                                                                        class Matrix {
                                                                                           public:
                                                                                              Matrix& operator=(const Matrix &m)
                                                                                               {
                                                                                                  if (this != km) { // to avoid overwriting itself
                                                                                                     if (ROWS != m.ROWS or COLS != m.COLS) {
                                                                                                         throw std::out_of_range("Cannot assign matrix with
                                                                                                               different dimensions");
                                                                                                     }
                                                                                                     for (int i = 0; i < ROWS * COLS; ++i) {
                                                                                                         vals[i] = m.values[i];}
                                                                                                  }
                                                                                                  return *this; // we return reference not a pointer
                                                                                              }
                                                                                        };
                                                                                        // it can be then used as
                                                                                        Matrix m1(2,2), m2(2,2), m3(2,2);
                                                                                        m1.fillRandom();
                                                                                        m2.fillRandom();
                                                                                        m3 = m1 + m2;
                                                                                        std::cout \leq m1 \leq " + " \leq std::endl \leq m2 \leq " = " \leq std::endl
                                                                                              << m3 << std::end1:
                                                                                                                     B3B36PRG - Lecture 10: OOP in C++ (Part 1) 46 / 48
```
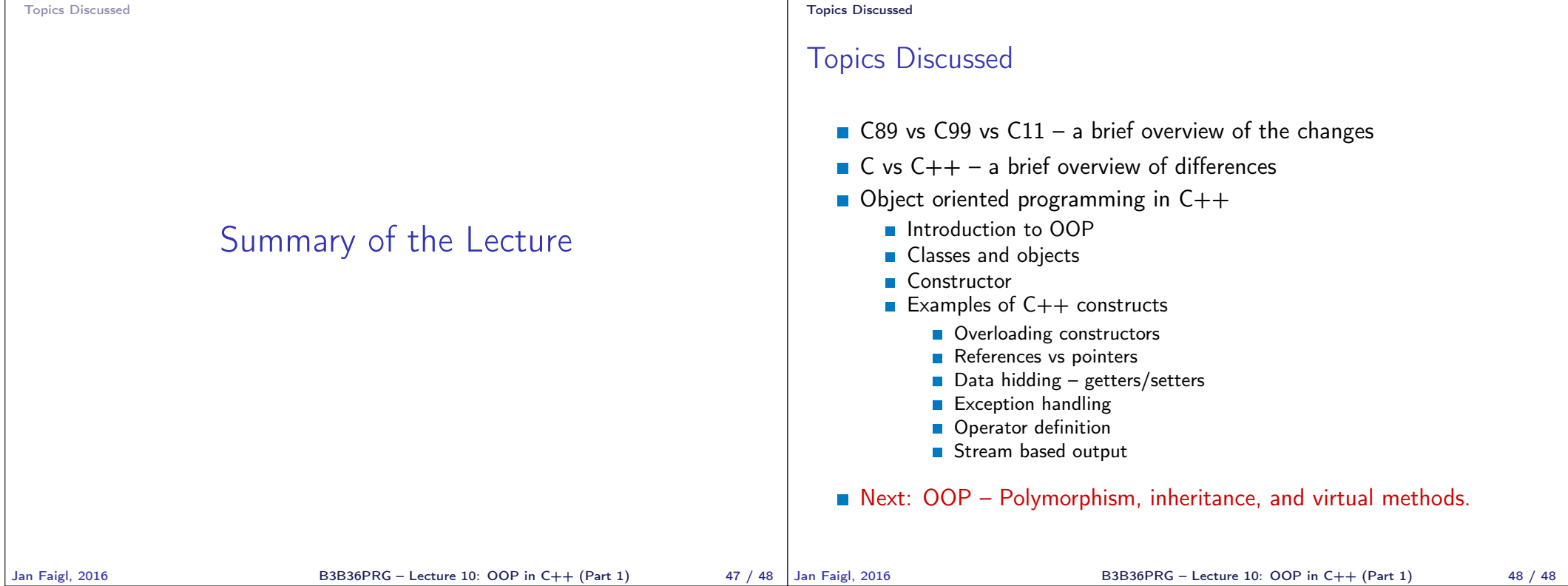